このトピックでは、以前のバージョンでは使用できなかった、InfoWorks ICM v9.0 に新しく導入 された追加機能、改良点を全て説明します。

### テキストレポート機能の拡張

これまでは、50MB より小さいログファイル、つまり PRN や SWMM SUDS/LID レポートファイ ルのみを InfoWorks ICM のテキストファイルとして開くことができました。この制限が削除され ました。

一般的なテキストファイルビューでは、InfoWorksICM の以前のバージョンと同様、4MB 未満の ファイルが表示されます。

ただし、4MB から 2GB のファイルの場合、進捗ウィンドウが表示され、読み込み操作をキャンセル するオプションが提供されるようになりました。キャンセルした場合、プロセスがキャンセルされる 前に読み込まれたデータのみがテキストファイルビューに表示されます。

同様に、ハイパーリンクとしてフォーマットされているXY座標を含むログファイルの警告に対して もフォーマット進捗ウィンドウが追加されました。キャンセルした場合、プロセスがキャンセルさ れる前にフォーマットされた座標のみがテキストファイルビューのログファイルにハイパーリンク として表示されます。フォーマットされなかった座標は、HML タグ付きテキストとして表示されま す。

2GB よりも大きいファイルの場合、あるいは 2GB よりも小さいファイルを開く際にコンピュータ のメモリ不足といった問題が発生する場合は、そのファイルをテキストファイルビューで開くこと ができません。このため、Microsoft のメモ帳といった別のアプリケーションを選択するオプショ ンが与えられ、そうしたファイルを開けるようになりました。

ログファイル、PRN または SWMM SUDS/LID レポートファイルの表示についての詳細は、テキス トレポートトピックをご覧下さい。

### SUDS 面積の調整がより適切に

これまでは、SUDS コントロールオブジェクトが下位集水域に追加されると、SUDS の地表面面積 は、その地表面面積に⽐例して下位集水域の全地表面から効果的に差し引かれていました。地表面 の流出をより正確に表現するため、SUDS が存在する地表面流出面や地表面のタイプ(浸透面また は不浸透面)を指定することが可能となり、指定された内容に応じて地表面面積が適切に調整され るようになりました。

新しい 地表面 フィールドが、下位集水域データフィールド の SUDSコントロール に追加されて います。このフィールドは、InfoWorks ICM の以前のバージョンで定義された SUDS コントロー ルオブジェクトでは最初は定義されていません。

エリア と ユニットの数 が SUDS コントロールがある 地表面 の面積を超えていないことを確認す るためのチェックが⾏われ、必要に応じて 検証メッセージ が表示されます。

シミュレーション ログ ファイルには、SUDS コントロールオブジェクトによって調整された下位 集水域の地表面の面積一覧が含まれます。ログファイルは、面積調整が⾏われていないかどうかも 表示します。

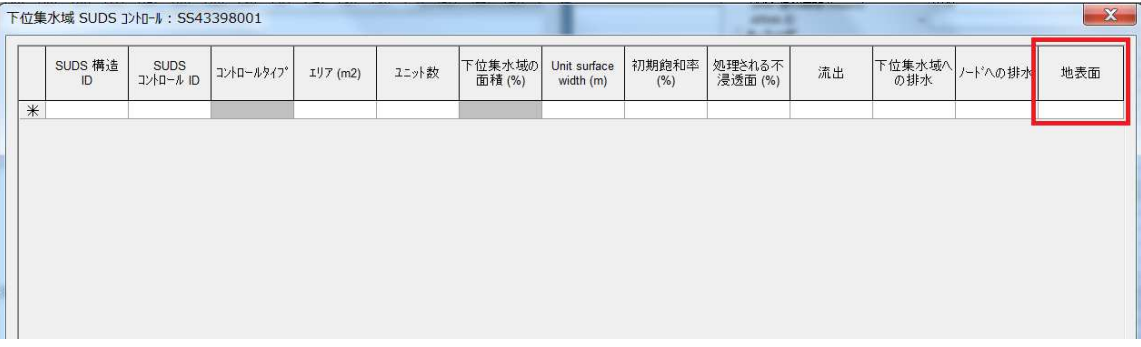

#### 河川区間の検証が改善

ネットワーク内の各河川区間について、全ての(左岸と右岸)堤防ポイントの高さが、近接する横断 面の最も低いポイント(インバート)に対してチェックされ、堤防ラインの高さが横断面の河床高よ り低い全ての河川区間について検証警告メッセージが表示されるようになりました。警告には、疑わ しい堤防ポイントのX、Y座標が含まれるので、モデルをシミュレーションに使用する前に堤防の標 高値を修正することが可能です。

### 被害関数についてインポートオプションが追加に

新しいインポートオプション、MCM 2017 データから が利用可能になりました。これは、Flood a nd Coastal Erosion Risk Management Handbook and Data for Economic Appraisal 2017 にて提供される CSV ファイルから被害曲線を新規、もしくは既存の 被害関数 へとインポートする ことが可能です。

これまでの被害曲線インポートオプション、Damage Function Multi-Coloured 2005/201 0 Data... は、MCM 2005/2010 データから に名前が変更されましたが、それ以外の変更は行わ れていません。

## 計画降雨イベントの FEH2013 ポイントデータのインポートが可能に

ポイント記述子パラメータは、例えば都市部の下位集水域をモデリングする際に便利ですが、FEH2 013 ポイントデータ XML ファイルから 計画降雨イベント へと インポート できるようになりまし た。

ポイントファイルは、事前に定義された再現期間と継続時間の範囲に関する降雨深を含みます。一 度インポートされると、降雨深とそれらが適用される集水面積が ReFH2 へ渡されます。ReFH2 ア プリケーションはその後必要なデータを抽出し、出⼒されたものを CSV ファイルとして保存し、 降雨イベントのハイエトグラフデータとして使用します。

# 新しいユーザー定義汚濁負荷プロセスタイプが追加に

溶存性汚濁物質と付着汚濁物質間の相互作用を可能にするため、新しいプロセスタイプオプション、 Growth-product がユーザー定義汚濁負荷パラメータに追加されました。このオプションは、例え ば、放射性物質のような汚濁物質をモデル化し、それが溶存性汚濁物質や付着汚濁物質として流入 水や下水道システムへ流入し、その後溶存性汚濁物質の一部が付着汚濁物質へ変換されるといった プロセスを表現するために使用することが可能です。

ユーザー定義パラメータに、新しく Scaling factor type オプションが追加され Variable や C onstant を設定することが可能です。係数の数が 4 から 7 へ増加し、決定基の数が 3 から 6 へ 増加しました。

ソフトウェアの以前のバージョンを使用して指定されたユーザー定義プロセスパラメータに対して は、Scaling factor type パラメータがデフォルトで Constant へ設定されます。

Growth-product プロセスタイプを計算する新たな方程式が導入され、既存の growth 方程式 と equilibrium 方程式は、新しい scaling factor タイプパラメータと追加の係数や決定基を含 むよう更新されています。

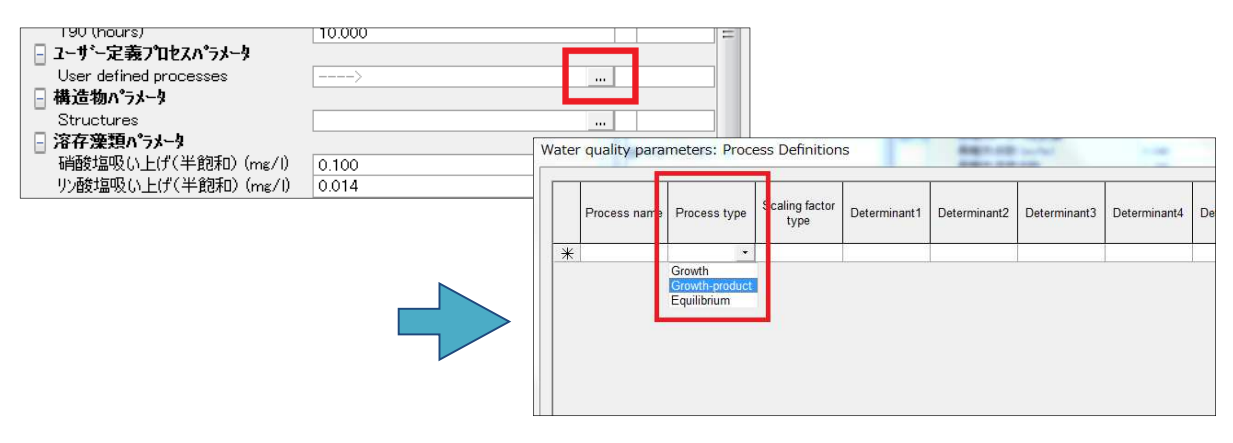

## TUFLOW ネットワークのインポート - リンクのインバートレベル

インポートされる TUFLOW リンクオブジェクトがタイプ S で、MIF フィールド 7 と 8 が null(- 99999)の場合、そのリンクのインバートレベルは水路形状 CSV ファイルから読み込まれるよう になりました。これまで、null MIF値はゼロを基準とした深さへ変換されていました。

# 地表⾯流出⾯にルーティングモデルオプションが追加に

地表面流出面のルーティングモデルパラメータに新たなオプション、 HEC Snyder (Snyder Ala meda)が使用可能になりました。詳細な情報については、 HEC Snyder Unit Hydrograph Model トピックをご確認下さい。

### 水理ランスケジュールビューの拡張

### サブイベント UCWI と蒸発散を使用オプションが廃止に

水理ランスケジュールビューのオプション、サブイベント UCWI と蒸発散を使用 が廃止されました。 ただし、下位互換性を保つためそのまま存在しています。

これまで、このオプションは各サブイベントに対して指定された蒸発散量や UCWI を変更する場合 に使用されていました。詳細については、サブイベントプロパティ ダイアログ内の蒸発散と UCWI フィールドの記述をご確認下さい。

サブイベント NAPI を使用 (New UK 法) オプションは、水理ランスケジュールビュー内の サブイ ベント UCWI と蒸発散を使用 オプションが選択されている場合のみ有効だったため、これも廃止さ れていますが、下位互換性のために保持されています。

# より最新の確定されたネットワークが存在することを示す視覚的なインジケータ が追加に

モデルネットワーク ボックス内に現在選択されているものよりも新しい確定済みのバージョンが存 在する場合、最新へと更新 ボタンが赤い境界線で強調されるようになりました。

# ネットワーク内の空間時系列データベースへズーム可能に

ネットワーク上に空間時系列データベースが開かれている場合、それが適用されるネットワークの エリアへとズームすることが可能になりました。

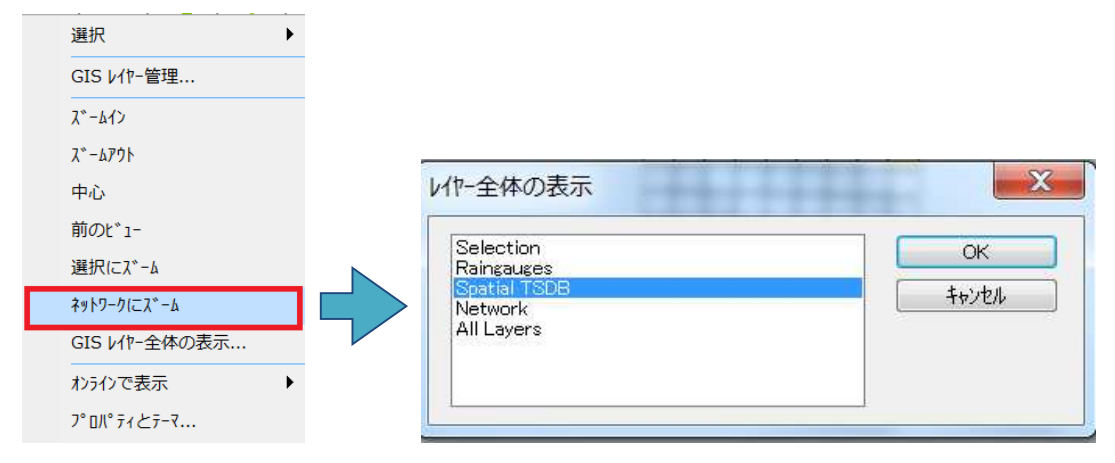

# 時系列データベースグリッドからデータのエクスポートが可能に

新しいポップアップメニューオプション、選択行のエクスポート を使用して、時系列データベース グリッド 内で選択したグリッド行から時系列データベースのデータを指定した CSV ファイルにエ クスポートできるようになりました。

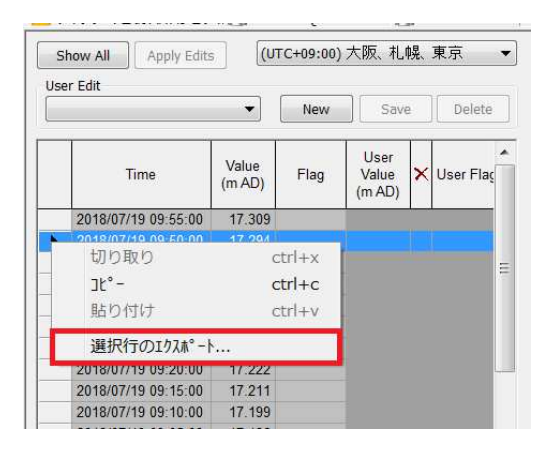

### ジオプランにローカルネットワークを開く際の拡張

他のユーザーによって確定された変更があり、かつその同じネットワークのローカルコピーにご自 ⾝が⾏った確定されていない変更内容がある場合、そのネットワークを開くと、メッセージが表示 されるようになりました。このメッセージにより、他のユーザーが⾏った変更でローカルコピーを 更新するか、操作をキャンセルして更新しないかを選ぶことが可能です。詳細については、Networ k トピック をご覧下さい。

### TVD コネクタパラメータの名前が変更に

より分かり易いよう「インプット単位」パラメータの名前を「インプット単位タイプ」に変更し、対 応するドロップダウンリストにその特定の単位が含まれなくなりました。これは、接続するデータス トリームの外部単位または式の単位のいずれかによって実際には単位が決まり、ドロップダウンリス トから決定されるものではないためです。

式の単位 パラメータは、出力式と同じように定数の単位の指定に使用できるため、Connector un its へと名前が変更されています。

詳細については、TVD Connector Data Fields トピックをご覧下さい。

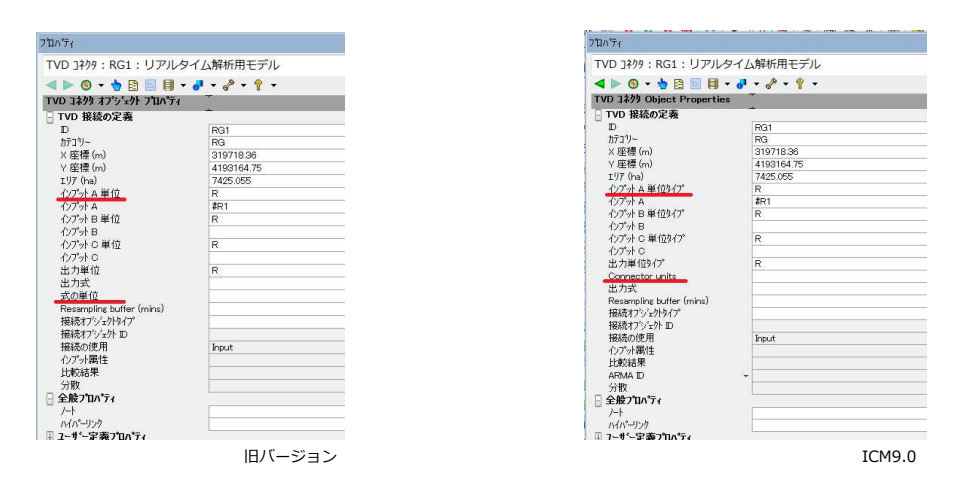

# 汚水プロファイルエディタ − パラメータ検証と上限の増加

汚水プロファイルエディタ の 共通ページ が改善され、値の設定が必要な全てのパラメータについ て、指定された値が許容範囲外の場合、それらが強調表示されるようになりました。これまでは、 汚濁物質パラメータでのみ強調表示が⾏われていました。これまで他の全てのパラメータに対して 表示されていた警告メッセージは削除されました。

関連する全てのパラメータについて許容値の 上限も、pH を除いて 100,000 へと増加し ました。pH の許容値は 0 から 14 です。

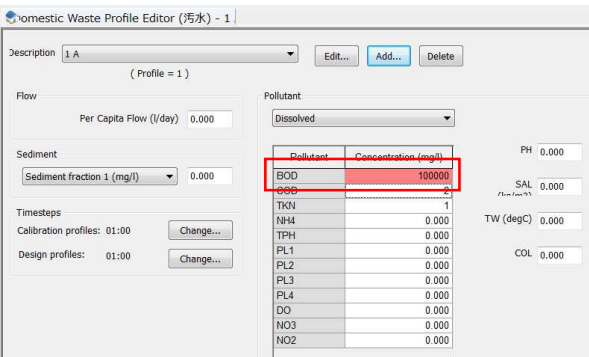

### 2D メッシュのサイズと表示時間の改善

ソフトウェアが改良され、 InfoWorks ICM が処理できる 2D メッシュのサイズが約3,000万要素 へと増加しました。加えて、ジオプランに 2D ゾーンの要素や三角形 を表示する際のパフォーマン スが改善されました。必要なメッシュデータのみが読込まれるようになりました。これまでは、メ ッシュデータ全体、2D ゾーンメッシュの描画と無関係なデータを含んだものが読込まれていまし た。

### ARMA 誤差予測が追加に

ARMA つまり Auto-Regressive Moving-Average (自己回帰移動平均モデル)は、誤差予測の方 法です。InfoWorks ICM では、 ARMA は次の目的で使用されます:

- 下位集水域から実際に観測される流量とモデルによって予測される流出量の差異を計算しま す。ARMA モデル モデルは、地表面流出がモデル化される下位集水域によって参照され、T VD コネクタは、観測流量を入手する時系列データベースのデータストリームや他の TVD コ ネクタをその下位集水域に接続するために使用されます。これにより、シミュレーション期 間中に ARMA モデルを使って観測値と予測値が計算可能となります。下位集水域のシミュレ ーション結果には、 ARMA 修正された流出量結果だけではなく、修正されていない流出量も 含まれます。結果は、関連する下位集水域のグラフまたはグリッドビューで表示することが 可能です。
- 予測誤差の事後処理観測データと関連する ARMA モデルを使用して、モデル出⼒は、TVD コ ネクタが接続するノード(水位の比較結果を使用)、ネットワーク結果ポイント 1D (流量、 水深または流速の比較結果を使用)、またはネットワーク結果ポイント 2D オブジェクト (水 深または速度の比較結果を使用)についてシミュレーション中に修正することが可能です。T VD コネクタ結果もグラフやグリッドビューで表示することが可能です。

このモデルに関する詳細な情報については ARMA トピックまたは、この機能の使用方法の概要につい

ては、 Using ARMA in InfoWorks ICM をご覧下さい。

### SQL - 空間降雨レイヤーが追加に

SOL のレイヤーオプションに新しいレイヤー、空間降雨が追加されました。これは、 SPATIAL キ ーワードを用いて、シミュレーションで使用された降⾬レーダーセルの空間検索を可能にします。

### 新しい SWMM 集積/掃流モデルが追加に

汚濁負荷シミュレーションに新しい集積/掃流土地利用モデルが使用可能となりました。これは、ア メリカ合衆国環境保護庁向けに開発された Storm Water Management Model (SWMM)の土地 利用部分に基づいており、既存の Innovyze モデルの代わりとして使用することが可能です。この タイプのモデルは、汚濁物質の集積と掃流および道路清掃中に⾒込まれる除去をシミュレーション 中に各⼟地利用について計算することが可能です。

下位集水域グリッドの新しい集積/掃流土地利用タブにて、集積/掃流を定義することが可能です。こ れらは、下位集水域プロパティの新しい集積/掃流土地利用グリッドを使って下位集水域に割り当てる ことができます。

新しいパラメータ、掃流も汚濁負荷と堆積物パラメータに追加されました。これにより、非付着汚 濁物質、ポテンシー係数や SWWM モデルに関する 清掃スケジュールについての情報が提供される だけでなく、汚濁負荷シミュレーション中にシミュレーションエンジンが使用するモデルを選択す ることが可能です。

シミュレーションでの SWMM 集積/掃流モデルの使用に関する情報は、 Water Quality Simulatio ns トピックに含まれており、 InfoWorks ICM SWMM モデルについての詳細な情報は、 Build-up /Washoff Models トピックに含まれています。

SWMM5 インポータ は、SWMM5 から関連する土地利用をインポートするため、インポートされ た各 SWMM5 汚濁物質にどの ICM 決定基を使用するかを指定することが可能です。